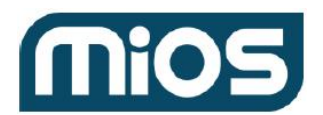

Step 1. List [device](#page-1-0) IDs API [Call](#page-1-1) Answer [Received](#page-1-2)

[Step](#page-7-0) 2.1 List item IDs API [Call](#page-7-1) Answer [Received](#page-7-2)

#### Step 2.2 [Identify](#page-25-0) item IDs from the device ID

**Set [Restrictions](#page-25-1)** API [Request](#page-26-0) Example weekly pin code [restriction](#page-26-1) API [Call](#page-27-0) Answer [Received](#page-27-1)

Daily [restrictions](#page-28-0) API [Request](#page-28-1) Example daily pin code [restriction](#page-29-0) API [Call](#page-29-1) Answer [Received](#page-30-0)

Remove [restrictions](#page-31-0) API [Request](#page-31-1) Example remove [restriction](#page-31-2) from pin code API [Call](#page-31-3) Answer [Received](#page-31-4)

Add new pin [code](#page-32-0) **API [Request](#page-32-1)** [Example](#page-32-2) pin code addition API [Call](#page-32-3) Answer [Received](#page-33-0)

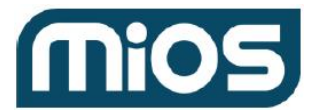

<span id="page-1-0"></span>**Step 1**. List device IDs to identify the door lock you want to work on. Let's take "61010b09222a6813f624e7c0" as an example.

<span id="page-1-1"></span>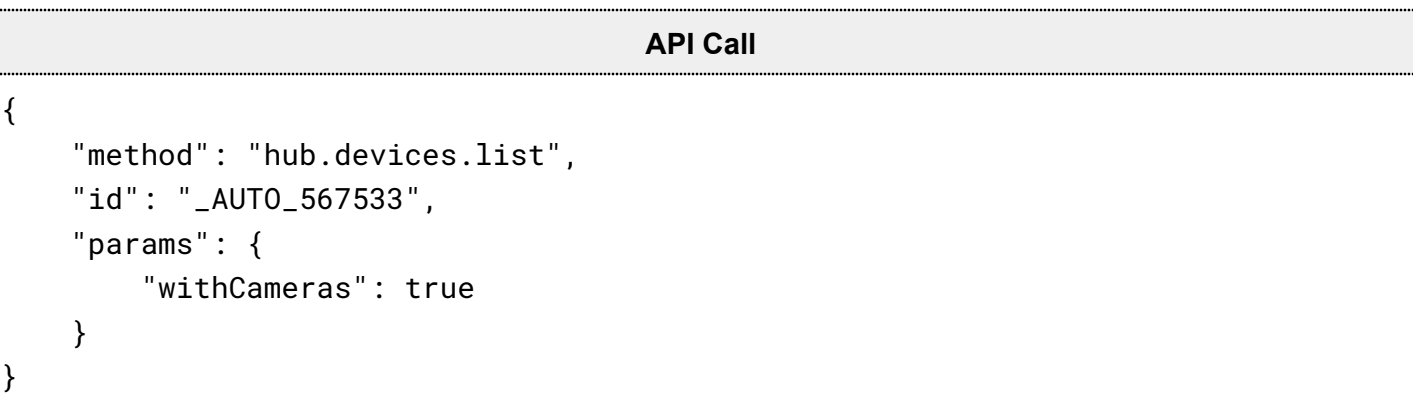

<span id="page-1-2"></span>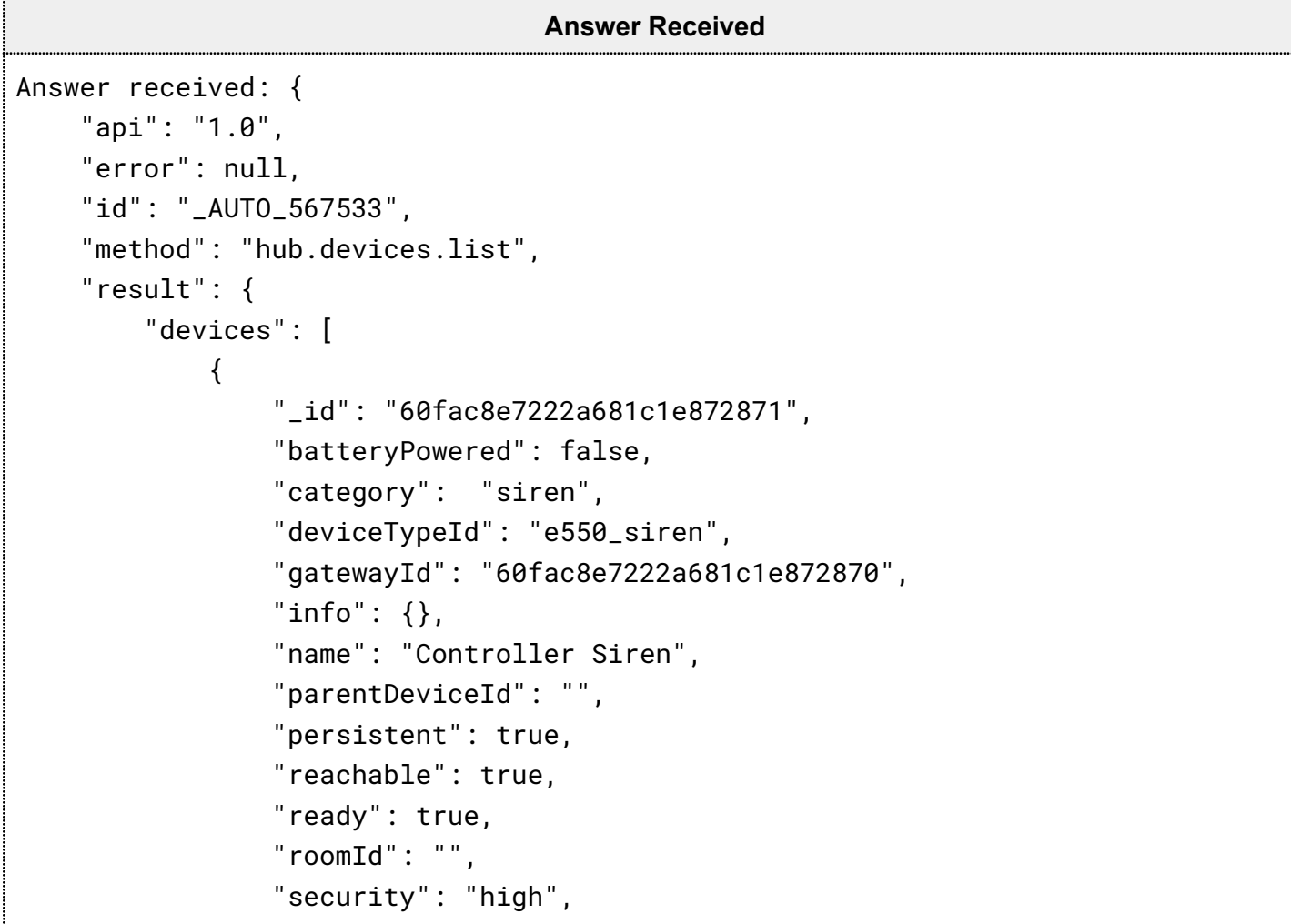

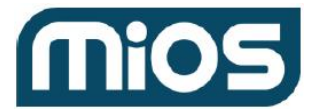

```
"status": "idle",
    "subcategory": "",
    "type": "siren"
},
{
    "_id": "60facb2d222a682accd1ced8",
    "batteryPowered": false,
    "category": "switch",
    "deviceTypeId": "99_20562_12345",
    "firmware": [
        {
            "id": "us.99.29241.0",
            "version": "5.22"
        }
    ],
    "gatewayId": "60fac8e9222a681c1e872877",
    "info": \{"firmware.stack": "4.54",
        "hardware": "255",
        "manufacturer": "GE/Jasco",
        "model": "28172/ZW4104",
        "protocol": "zwave",
        "zwave.node": "73",
        "zwave.smartstart": "no"
    },
    "name": "Plug-in Smart Switch",
    "parentDeviceId": "",
    "persistent": false,
    "reachable": true,
    "ready": true,
    "roomId": "",
    "security": "no",
    "status": "idle",
    "subcategory": "interior_plugin",
    "type": "switch.outlet"
},
```
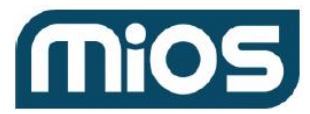

```
{
    "_id": "60facb4e222a682accd1cedc",
    "armed": true,
    "batteryPowered": true,
    "category": "security_sensor",
    "deviceTypeId": "330_4_2",
    "firmware": [
        {
            "id": "us.330.4_2.0",
            "version": "10.1"
        }
    ],
    "gatewayId": "60fac8e9222a681c1e872877",
    "info": {
        "firmware.stack": "4.5",
        "hardware": "2",
        "manufacturer": "Ecolink",
        "model": "DW-ZWAVE2.5-ECO",
        "protocol": "zwave",
        "zwave.node": "74",
        "zwave.smartstart": "no"
    },
    "name": "Door/Window Sensor",
    "parentDeviceId": "",
    "persistent": false,
    "reachable": false,
    "ready": true,
    "roomId": "",
    "security": "no",
    "status": "idle",
    "subcategory": "door",
    "type": "sensor"
},
{
    "_id": "60facb7b222a682accd1cee5",
    "armed": true,
```
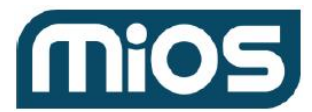

```
"batteryPowered": true,
    "category": "security_sensor",
    "deviceTypeId": "330_5_16",
    "firmware": [
        {
           "id": "us.330.5_16.0",
           "version": "10.9"
        }
    ],
    "gatewayId": "60fac8e9222a681c1e872877",
    "info": {
        "firmware.stack": "4.38",
        "hardware": "255",
        "manufacturer": "Ecolink",
        "model": "FLF-ZWAVE5",
        "protocol": "zwave",
        "zwave.node": "75",
        "zwave.smartstart": "no"
    },
    "name": "Flood Sensor",
    "parentDeviceId": "",
    "persistent": false,
    "reachable": false,
    "ready": true,
    "roomId": "",
    "security": "no",
    "status": "idle",
    "subcategory": "leak",
    "type": "sensor"
},
{
    "_id": "60facb7c222a682accd1ceec",
    "batteryPowered": true,
    "category": "state_sensor",
    "deviceTypeId": "330_5_16",
    "gatewayId": "60fac8e9222a681c1e872877",
```
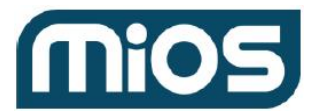

```
"info": {
        "manufacturer": "Ecolink",
        "model": "FLF-ZWAVE5",
        "protocol": "zwave",
        "zwave.node": "75",
        "zwave.smartstart": "no"
    },
    "name": "Freeze State Sensor",
    "parentDeviceId": "60facb7b222a682accd1cee5",
    "persistent": false,
    "reachable": false,
    "ready": true,
    "roomId": "",
    "security": "no",
    "status": "idle",
    "subcategory": "freeze",
    "type": "sensor"
},
{
    "_id": "610010cb222a6813f624e7b2",
    "batteryPowered": true,
    "category": "door_lock",
    "deviceTypeId": "265_2_0",
    "firmware": [
        {
           "id": "us.265.2_0.0",
           "version": "25.24"
        }
    ],
    "gatewayId": "60fac8e9222a681c1e872877",
    "info": {
        "firmware.stack": "3.34",
        "hardware": "0",
        "manufacturer": "Vision",
        "model": "YRD220-ZW",
        "protocol": "zwave",
```
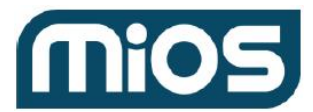

```
"zwave.node": "81",
        "zwave.smartstart": "no"
    },
    "name": "Touchscreen Deadbolt Lock",
    "parentDeviceId": "",
    "persistent": false,
    "reachable": true,
    "ready": true,
    "roomId": "",
    "security": "middle",
    "status": "idle",
    "subcategory": "",
    "type": "doorlock"
},
{
    "_id": "61010b09222a6813f624e7c0",
    "batteryPowered": true,
    "category": "door_lock",
    "deviceTypeId": "297_32772_1536",
    "firmware": [
        {
           "id": "us.297.769.0",
           "version": "1.78"
        },
        {
           "id": "us.297.32772.1",
           "version": "27.0"
        }
    ],
    "gatewayId": "60fac8e9222a681c1e872877",
    "info": {
        "firmware.stack": "4.24",
        "hardware": "255",
        "manufacturer": "Yale",
        "model": "YRD216",
        "protocol": "zwave",
```
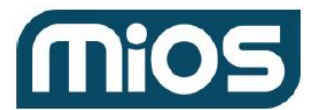

```
"zwave.node": "82",
                    "zwave.smartstart": "no"
                },
                "name": "Push Button Deadbolt",
                "parentDeviceId": "",
                "persistent": false,
                "reachable": true,
                "ready": true,
                "roomId": "",
                "security": "middle",
                "status": "idle",
                "subcategory": "",
                "type": "doorlock"
            }
        ]
    },
    "sender": {
        "conn_id": "48e3ca47-6d55-4caf-b914-ddcb29ab1689",
        "type": "ui"61010b0a222a6813f624e7ca
   }
}
```
#### <span id="page-7-0"></span>**Step 2.1** List item IDs

```
API Call
{
    "method": "hub.items.list",
    "id": "_ID_",
    "params": \{\}}
```
<span id="page-7-2"></span>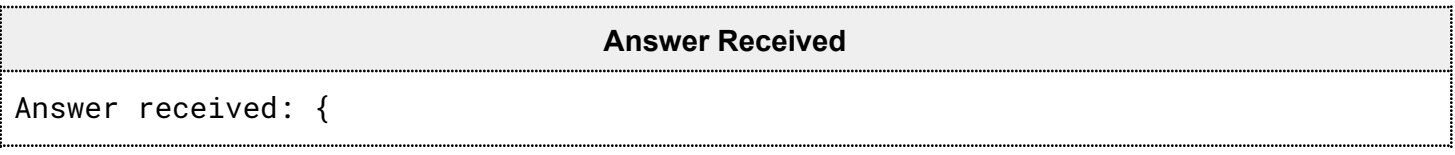

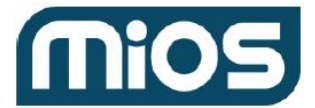

```
"api": "1.0",
"error": null,
"id": "_ID_",
"method": "hub.items.list",
"result": {
    "items": [
       {
            "_id": "60fac8e7222a681c1e872872",
            "deviceId": "60fac8e7222a681c1e872871",
            "hasGetter": true,
            "hasSetter": true,
            "name": "switch",
            "show": true,
            "value": false,
            "valueFormatted": "false",
            "valueType": "bool"
       },
       {
            "_id": "60fac8e7222a681c1e872873",
            "deviceId": "60fac8e7222a681c1e872871",
            "hasGetter": true,
            "hasSetter": true,
            "name": "sound_volume",
            "show": true,
            "value": 100,
            "valueFormatted": "100",
            "valueType": "int"
       },
       {
            "_id": "60fac8e7222a681c1e872874",
            "deviceId": "60fac8e7222a681c1e872871",
            "elementType": "sound_info",
            "hasGetter": true,
            "hasSetter": false,
            "name": "sound_list",
            "show": true,
```
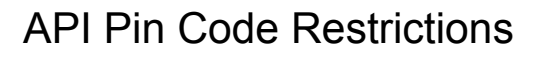

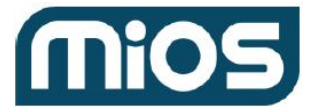

```
"value": {
         "1": {
             "duration": 5,
             "name": "Default Siren"
         }
},
     "valueFormatted": "",
     "valueType": "dictionary"
},
{
     "_id": "60fac8e7222a681c1e872875",
     "deviceId": "60fac8e7222a681c1e872871",
     "hasGetter": true,
     "hasSetter": true,
     "name": "sound_select",
     "show": true,
     "value": 1,
     "valueFormatted": "1",
     "valueType": "int"
},
{
     "_id": "60facb2d222a682accd1ced9",
     "deviceId": "60facb2d222a682accd1ced8",
     "hasGetter": true,
     "hasSetter": true,
     "name": "switch",
     "show": true,
     "value": false,
     "valueFormatted": "false",
     "valueType": "bool"
},
{
     "_id": "60facb4e222a682accd1cedd",
     "deviceId": "60facb4e222a682accd1cedc",
     "hasGetter": true,
     "hasSetter": true,
```
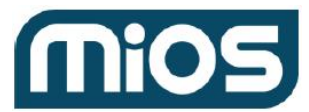

```
"name": "basic",
     "show": true,
     "value": false,
     "valueFormatted": "false",
     "valueType": "bool"
},
{
     "_id": "60facb4e222a682accd1cede",
     "deviceId": "60facb4e222a682accd1cedc",
     "enum": [
         "unknown",
         "no_tampering_cover",
         "tampering_cover"
     ],
     "hasGetter": true,
     "hasSetter": false,
     "name": "tampering_cover_alarm",
     "show": true,
     "value": "tampering_cover",
     "valueFormatted": "tampering_cover",
     "valueType": "token"
},
{
     "_id": "60facb4e222a682accd1cedf",
     "deviceId": "60facb4e222a682accd1cedc",
     "hasGetter": true,
     "hasSetter": false,
     "name": "battery",
     "show": true,
     "value": 61,
     "valueFormatted": "61",
     "valueType": "int"
},
{
     "_id": "60facb4e222a682accd1cee0",
     "deviceId": "60facb4e222a682accd1cedc",
```
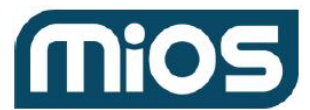

```
"enum": [
         "unknown",
         "battery_maintenance_ok",
         "replace_battery_now"
     ],
     "hasGetter": true,
     "hasSetter": false,
     "name": "battery_maintenance_state",
     "show": true,
     "value": "battery_maintenance_ok",
     "valueFormatted": "battery_maintenance_ok",
     "valueType": "token"
},
{
     "_id": "60facb4e222a682accd1cee1",
     "deviceId": "60facb4e222a682accd1cedc",
     "enum": [
         "unknown",
         "dw_is_opened",
         "dw_is_closed"
     \mathbf{I},
     "hasGetter": true,
     "hasSetter": false,
     "name": "dw_state",
     "show": true,
     "value": "dw_is_opened",
     "valueFormatted": "dw_is_opened",
     "valueType": "token"
},
{
     "_id": "60facb4e222a682accd1cee2",
     "deviceId": "60facb4e222a682accd1cedc",
     "hasGetter": true,
     "hasSetter": false,
     "name": "security_threat",
     "show": true,
```
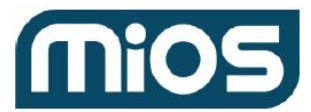

```
"value": true,
     "valueFormatted": "true",
     "valueType": "bool"
},
{
     "_id": "60facb7b222a682accd1cee6",
     "deviceId": "60facb7b222a682accd1cee5",
     "enum": [
         "unknown",
         "no_water_leak",
         "water_leak_detected"
     ],
     "hasGetter": true,
     "hasSetter": false,
     "name": "water_leak_alarm",
     "show": true,
     "value": "no_water_leak",
     "valueFormatted": "no_water_leak",
     "valueType": "token"
},
{
     "_id": "60facb7c222a682accd1cee7",
     "deviceId": "60facb7b222a682accd1cee5",
     "hasGetter": true,
     "hasSetter": false,
     "name": "battery",
     "show": true,
     "value": 99,
     "valueFormatted": "99",
     "valueType": "int"
},
{
     "_id": "60facb7c222a682accd1cee8",
     "deviceId": "60facb7b222a682accd1cee5",
     "enum": [
         "unknown",
```
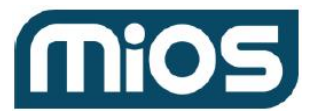

```
"no_tampering_cover",
         "tampering_cover"
     ],
     "hasGetter": true,
     "hasSetter": false,
     "name": "tampering_cover_alarm",
     "show": true,
     "value": "tampering_cover",
     "valueFormatted": "tampering_cover",
     "valueType": "token"
},
{
     "_id": "60facb7c222a682accd1cee9",
     "deviceId": "60facb7b222a682accd1cee5",
     "hasGetter": true,
     "hasSetter": false,
     "name": "security_threat",
     "show": true,
     "value": false,
     "valueFormatted": "false",
     "valueType": "bool"
},
{
     "_id": "60facb7c222a682accd1ceed",
     "deviceId": "60facb7c222a682accd1ceec",
     "enum": [
         "unknown",
         "no_freeze",
         "freeze_detected"
     ],
     "hasGetter": true,
     "hasSetter": false,
     "name": "freeze_alarm",
     "show": true,
     "value": "unknown",
     "valueFormatted": "unknown",
```
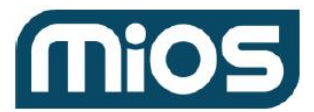

```
"valueType": "token"
},
{
     "_id": "610010cb222a6813f624e7b3",
     "deviceId": "610010cb222a6813f624e7b2",
     "enum": [
         "unsecured",
         "unknown",
         "secured"
     ],
     "hasGetter": true,
     "hasSetter": true,
     "name": "door_lock",
     "show": true,
     "value": "unsecured",
     "valueFormatted": "unsecured",
     "valueType": "token"
},
{
     "_id": "610010cc222a6813f624e7b4",
     "deviceId": "610010cb222a6813f624e7b2",
     "elementType": "userCode",
     "elementsMaxNumber": 250,
     "hasGetter": true,
     "hasSetter": true,
     "name": "user_codes",
     "show": true,
     "userCodeModes": [
         "enabled",
         "disabled"
     ],
     "userCodeRestriction": "^\\d{4,10}$",
     "value": {
         "1": {
             "code": "7778",
             "mode": "enabled",
```
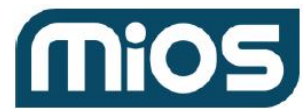

```
"name": "test"
         },
         "2": {
             "code": "7779",
             "mode": "enabled",
             "name": "test2"
         },
         "3": {
             "code": "7777",
             "mode": "enabled",
             "name": "test3"
         }
     },
     "valueFormatted": "",
     "valueType": "dictionary"
},
{
     "_id": "610010cc222a6813f624e7b5",
     "deviceId": "610010cb222a6813f624e7b2",
     "hasGetter": true,
     "hasSetter": true,
     "maxValue": 100,
     "minValue": 0,
     "name": "user_codes_scan_progress",
     "show": true,61010b0a222a6813f624e7ca
     "value": 100,
     "valueFormatted": "100",
     "valueType": "int"
},
{
     "_id": "610010cc222a6813f624e7b6",
     "deviceId": "610010cb222a6813f624e7b2",
     "enum": [
         "unknown",
         "manual_lock_operation",
         "manual_unlock_operation",
```
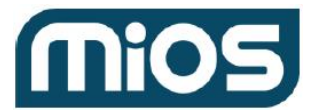

```
"keypad_lock_operation",
         "keypad_unlock_operation",
         "rf_lock_operation",
         "rf_unlock_operation",
         "lock_jammed",
         "auto_lock_locked_operation",
         "valid_user_but_outside_of_schedule_operation"
     ],
     "hasGetter": true,
     "hasSetter": false,
     "name": "lock_operation",
     "show": true,
     "value": "manual_lock_operation",
     "valueFormatted": "manual_lock_operation",
     "valueType": "token"
},
{
     "_id": "610010cc222a6813f624e7b7",
     "deviceId": "610010cb222a6813f624e7b2",
     "enum": [
         "no_operation",
         "all_user_codes_deleted",
         "single_user_code_deleted",
         "new_user_code_added",
         "new_user_code_not_added_due_to_duplicated_code"
     ],
     "hasGetter": true,
     "hasSetter": false,
     "name": "user_code_operation",
     "show": true,
     "value": "no_operation",
     "valueFormatted": "no_operation",
     "valueType": "token"
},
{
     "_id": "610010cc222a6813f624e7b8",
```
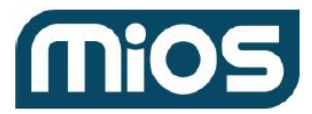

```
"deviceId": "610010cb222a6813f624e7b2",
     "hasGetter": true,
     "hasSetter": false,
     "name": "user_lock_operation",
     "show": true,
     "value": {
         "action": "unknown",
         "userId": -1},
     "valueFormatted": "",
     "valueType": "user_lock_operation"
},
{
     "_id": "610010cc222a6813f624e7b9",
     "deviceId": "610010cb222a6813f624e7b2",
     "hasGetter": true,
     "hasSetter": false,
     "name": "battery",
     "show": true,
     "value": 83,
     "valueFormatted": "83",
     "valueType": "int"
},
{
     "_id": "61010b09222a6813f624e7c1",
     "deviceId": "61010b09222a6813f624e7c0",
     "hasGetter": true,
     "hasSetter": false,
     "name": "battery",
     "show": true,
     "value": 100,
     "valueFormatted": "100",
     "valueType": "int"
},
{
     "_id": "61010b09222a6813f624e7c2",
```
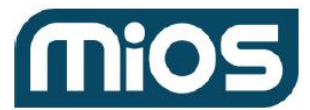

```
"deviceId": "61010b09222a6813f624e7c0",
     "enum": [
         "unsecured",
         "unknown",
         "secured"
     ],
     "hasGetter": true,
     "hasSetter": true,
     "name": "door_lock",
     "show": true,
     "value": "secured",
     "valueFormatted": "secured",
     "valueType": "token"
},
{
     "_id": "61010b09222a6813f624e7c3",
     "deviceId": "61010b09222a6813f624e7c0",
     "enum": [
         "unknown",
         "manual_lock_operation",
         "manual_unlock_operation",
         "keypad_lock_operation",
         "keypad_unlock_operation",
         "rf_lock_operation",
         "rf_unlock_operation",
         "lock_jammed",
         "auto_lock_locked_operation",
         "valid_user_but_outside_of_schedule_operation"
     ],
     "hasGetter": true,
     "hasSetter": false,
     "name": "lock_operation",
     "show": true,
     "value": "valid_user_but_outside_of_schedule_operation",
     "valueFormatted":
     "valid_user_but_outside_of_schedule_operation",
```
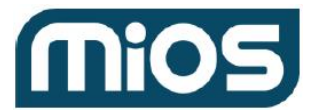

```
"valueType": "token"
},
{
     "_id": "61010b09222a6813f624e7c4",
     "deviceId": "61010b09222a6813f624e7c0",
     "enum": [
         "no_operation",
         "all_user_codes_deleted",
         "single_user_code_deleted",
         "new_user_code_added",
         "new_user_code_not_added_due_to_duplicated_code",
         "new_program_code_entered"
     ],
     "hasGetter": true,
     "hasSetter": false,
     "name": "user_code_operation",
     "show": true,
     "value": "no_operation",
     "valueFormatted": "no_operation",
     "valueType": "token"
},
{
     "_id": "61010b09222a6813f624e7c5",
     "deviceId": "61010b09222a6813f624e7c0",
     "hasGetter": true,
     "hasSetter": false,
     "name": "user_lock_operation",
     "show": true,
     "value": {
         "action": "unknown",
         "userId": -1},
     "valueFormatted": "",
     "valueType": "user_lock_operation"
},
{
```
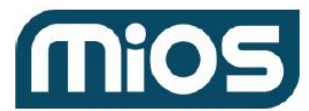

```
"_id": "61010b09222a6813f624e7c6",
     "deviceId": "61010b09222a6813f624e7c0",
     "enum": [
         "unknown",
         "battery_maintenance_ok",
         "replace_battery_soon",
         "replace_battery_now"
     ],
     "hasGetter": true,
     "hasSetter": false,
     "name": "battery_maintenance_state",
     "show": true,
     "value": "unknown",
     "valueFormatted": "unknown",
     "valueType": "token"
},
{
     "_id": "61010b09222a6813f624e7c7",
     "deviceId": "61010b09222a6813f624e7c0",
     "enum": [
         "unknown",
         "no_power_applied",
         "power_applied"
     ],
     "hasGetter": true,
     "hasSetter": false,
     "name": "power_state",
     "show": true,
     "value": "unknown",
     "valueFormatted": "unknown",
   "valueType": "token"
},
{
     "_id": "61010b09222a6813f624e7c8",
     "deviceId": "61010b09222a6813f624e7c0",
     "elementType": "userCode",
```
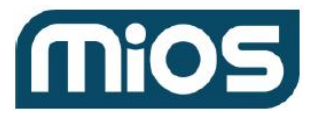

```
"elementsMaxNumber": 250,
"hasGetter": true,
"hasSetter": true,
"name": "user_codes",
"show": true,
"userCodeModes": [
    "enabled",
    "disabled"
\mathbf{I},
"userCodeRestriction": "^\\d{4,8}$",
"value": {
    "1": {
        "code": "1010",
        "mode": "enabled",
        "name": "Code 1"
    },
    "2": {
        "code": "2020",
        "mode": "enabled",
        "name": "Code 2"
    },
    "3": {
        "code": "3030",
        "mode": "enabled",
        "name": "Code 3"
    },
    "4": {
        "code": "0404",
        "mode": "enabled",
        "name": "Code 4"
    },
    "5": {
        "code": "5050",
        "mode": "enabled",
        "name": "Code 5"
    },
```
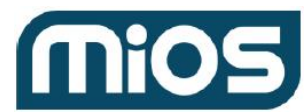

```
"6": {
             "code": "7644",
             "mode": "enabled",
             "name": "Code 6"
         },
         "7": {
             "code": "3075",
             "mode": "enabled",
             "name": "Code 7"
         },
         "8": {
             "code": "8000",
             "mode": "enabled",
             "name": "daily test"
         },
         "9": {
             "code": "8001",
             "mode": "enabled",
             "name": "weekly test"
         },
         "10": {
             "code": "9696",
             "mode": "enabled",
             "name": "UserCode"
         }
     },
     "valueFormatted": "",
     "valueType": "dictionary"
},
{
     "_id": "61010b0a222a6813f624e7c9",
     "deviceId": "61010b09222a6813f624e7c0",
     "hasGetter": true,
     "hasSetter": true,
     "maxValue": 100,
     "minValue": 0,
```
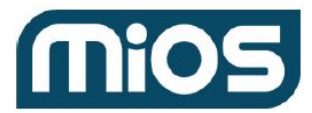

```
"name": "user_codes_scan_progress",
     "show": true,
     "value": 100,
     "valueFormatted": "100",
     "valueType": "int"
},
{
     "_id": "61010b0a222a6813f624e7ca",
     "deviceId": "61010b09222a6813f624e7c0",
     "elementType": "array.weekly_interval",
     "elementsMaxNumberPerArray": 7,
     "hasGetter": true,
     "hasSetter": true,
     "name": "weekly_user_code_intervals",
     "show": true,
     "value": {
         "5": [
             {
                "startTime": "08:29:00",
                 "stopTime": "23:36:00",
                 "weekDays": [
                     "sunday",
                     "thursday",
                     "friday",
                     "saturday"
                ]
             }
         ],
         "6": [
             {
                 "startTime": "11:44:00",
                 "stopTime": "15:44:00",
                 "weekDays": [
                     "monday",
                     "tuesday"
                ]
```
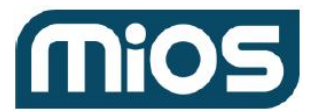

```
}
         ]
     },
     "valueFormatted": "",
     "valueType": "dictionary"
},
{
     "_id": "61010b0a222a6813f624e7cb",
     "deviceId": "61010b09222a6813f624e7c0",
     "elementType": "array.daily_interval",
     "elementsMaxNumberPerArray": 1,
     "hasGetter": true,
     "hasSetter": true,
     "name": "daily_user_code_intervals",
     "show": true,
     "value": {
         "4": [
             {
                "startDateTime": "2021-07-22T17:35:00",
                "stopDateTime": "2021-07-23T20:35:00"
             }
         ],
         "7": [
             {
                "startDateTime": "2021-07-29T13:55:00",
                "stopDateTime": "2021-07-29T17:55:00"
             }
         ],
         "8": [
             {
                "startDateTime": "2021-07-29T13:55:00",
                "stopDateTime": "2021-07-29T17:55:00"
            }
         ]
     },
     "valueFormatted": "",
```
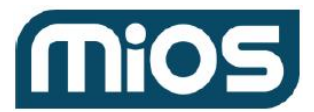

```
"valueType": "dictionary"
           },
           {
                "_id": "61010b0a222a6813f624e7cc",
                "deviceId": "61010b09222a6813f624e7c0",
                "enum": [
                    "unknown",
                     "keypad_idle",
                     "keypad_temporary_disabled"
                ],
                "hasGetter": true,
                "hasSetter": false,
                "name": "keypad_state",
                "show": true,
                "value": "unknown",
                "valueFormatted": "unknown",
                "valueType": "token"
           }
        ]
    },
    "sender": {
        "conn_id": "48e3ca47-6d55-4caf-b914-ddcb29ab1689",
        "type": "ui"
    }
}
```
<span id="page-25-0"></span>**Step 2.2** Identify the item IDs below based on the device ID you obtained in [step](#page-1-0) 1. The item IDs we need to use in our example are:

```
array.weekly_interval : "61010b0a222a6813f624e7ca"
array.daily_interval : "61010b0a222a6813f624e7cb"
userCode : "61010b09222a6813f624e7c8"
```
<span id="page-25-1"></span>**We must use the following commands with items that have restrictions:**

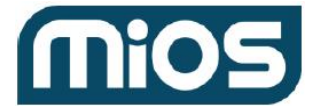

● [hub.item.dictionary.value.set](https://developer.mios.com/api/hub/items/api/hub-item-dictionary-value-set/) - set restrictions for existing pin code.

Weekly restrictions - Cost of weekly intervals (they're two different intervals in array):

```
oneShiftedWeekDayCost * 1 + 3 * oneWeekDayCost = 5.
```
So we're able to add two days or one shifted day to the weekly restrictions on the current pin code.

```
API Request
{
    "method": "hub.item.dictionary.value.set",
    "id": "<request_id>",
    "params": {
        "_id" : "<item_id>",
        "key" : "<pin_code_id>",
        "element": {
            "type": "array.weekly_interval",
            "value": [
                 {
                     "startTime": "15:20:00",
                     "stopTime": "18:40:00",
                    "weekDays": [ "monday" ]
                },
                 {
                     "startTime": "12:20:00",
                     "stopTime": "13:40:00",
                     "weekDays": [ "monday", "wednesday", "saturday",
"friday" ]
                }
            ]
        }
    }
}
```
<span id="page-26-1"></span>The following example shows a weekly restriction on pin code number 6:

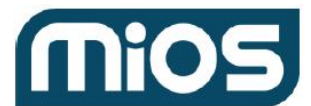

```
API Call
{
    "method": "hub.item.dictionary.value.set",
    "id": "<request_id>",
    "params": {
        "_id": "61010b0a222a6813f624e7ca",
        "key": "6",
        "element": {
           "type": "array.weekly_interval",
           "value": [
                {
                    "startTime": "11:44:20",
                    "stopTime": "15:44:20",
                    "weekDays": [
                        "monday",
                        "tuesday"
                    ]
                }
            ]
       }
   }
}
```
<span id="page-27-1"></span>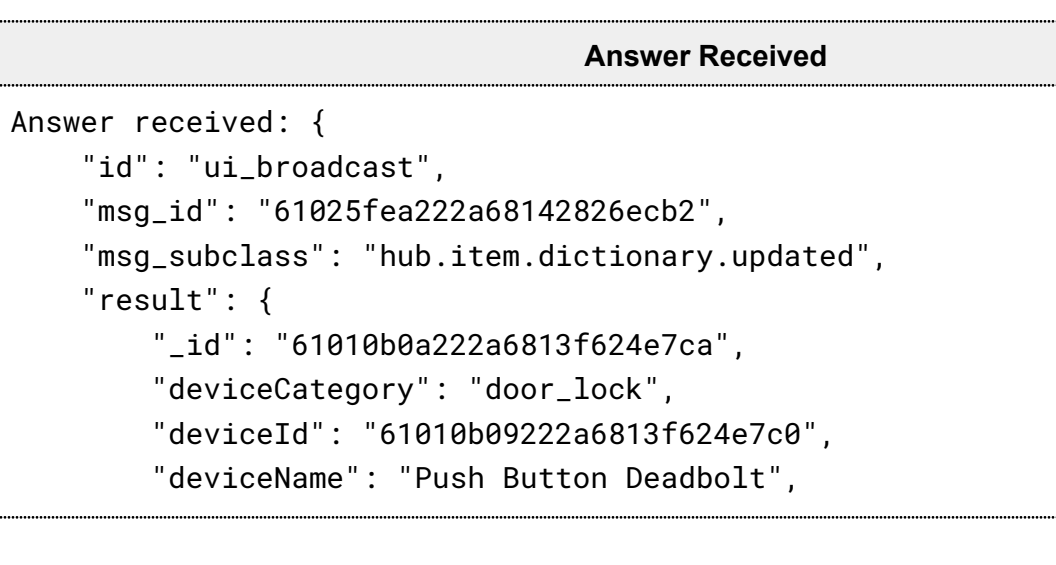

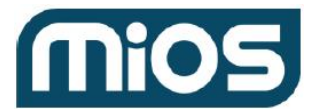

```
"deviceSubcategory": "",
        "element": {
            "6": {
                 "value": [
                     {
                         "startTime": "11:44:00",
                         "stopTime": "15:44:00",
                         "weekDays": [
                             "monday",
                             "tuesday"
                         ]
                     }
                ]
            }
        },
        "elementType": "array.weekly_interval",
        "elementsMaxNumberPerArray": 7,
        "name": "weekly_user_code_intervals",
        "notifications": null,
        "operation": "added",
        "roomName": "",
        "serviceNotification": false,
        "syncNotification": false,
        "userNotification": false,
        "valueFormatted": "",
        "valueType": "dictionary"
    }
}
```
#### <span id="page-28-0"></span>**Daily restrictions**

Cost of daily intervals (there're one interval in array) = 1.

<span id="page-28-1"></span>So we're able to add 3 daily restrictions on the current pin code.

#### **API Request**

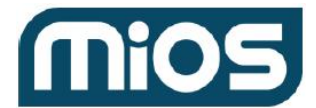

```
{
    "method": "hub.item.dictionary.value.set",
    "id": "<request_id>",
    "params": {
        "_id" : "<item_id>",
        "key" : "<pin_code_id>",
        "element": {
            "type": "array.daily_interval",
            "value": [
                {
                    "startDateTime": "2021-02-10T12:00:00",
                    "stopDateTime": "2021-03-13T23:00:00"
                }
            ]
        }
    }
}
```
<span id="page-29-0"></span>The following example shows a daily restriction on pin code number 8:

#### **API Call**

```
{
    "method": "hub.item.dictionary.value.set",
    "id": "<request_id>",
    "params": {
        "_id": "61010b0a222a6813f624e7cb",
        "key": "8",
        "element": {
           "type": "array.daily_interval",
           "value": [
                {
                     "startDateTime": "2021-07-29T11:55:47",
                     "stopDateTime": "2021-07-29T14:55:47"
                }
           \mathbf{I}}
```
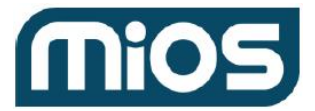

} }

```
Answer Received
Answer received: {
    "id": "ui_broadcast",
    "msg_id": "610253c2222a68142826ec9e",
    "msg_subclass": "hub.item.dictionary.updated",
    "result": {
        "_id": "61010b0a222a6813f624e7cb",
        "deviceCategory": "door_lock",
        "deviceId": "61010b09222a6813f624e7c0",
        "deviceName": "Push Button Deadbolt",
        "deviceSubcategory": "",
        "element": {
            "8": {
                "value": [
                    {
                         "startTime": "startDateTime": "2021-07-29T11:55:00",
                        "stopTime": "stopDateTime": "2021-07-29T14:55:00"
                    }
                ]
            }
        },
        "elementType": "array.weekly_interval",
        "elementsMaxNumberPerArray": 7,
        "name": "weekly_user_code_intervals",
        "notifications": null,
        "operation": "added",
        "roomName": "",
        "serviceNotification": false,
        "syncNotification": false,
        "userNotification": false,
        "valueFormatted": "",
```
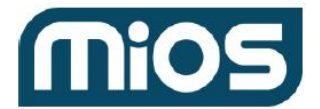

}

}

# "valueType": "dictionary"

<span id="page-31-0"></span>We use the following command to remove restrictions on an existing pin code**:** [hub.item.dictionary.value.remove](https://developer.mios.com/api/hub/items/api/hub-item-dictionary-value-remove/)

## **API Request**

```
{
    "method": "hub.item.dictionary.value.remove",
    "id": "<request_id>",
    "params": {
        "\_id" : "\_item\_id",
        "key" : "<pin_code_id>",
    }
}
```
<span id="page-31-2"></span>The following example shows how to remove pin code number 10:

#### **API Call**

```
{
    "method": "hub.item.dictionary.value.remove",
   "id": "<request_id>",
    "params": {
        "_id" : "61010b09222a6813f624e7c8",
        "key" : 10"
    }
}
```
<span id="page-31-4"></span>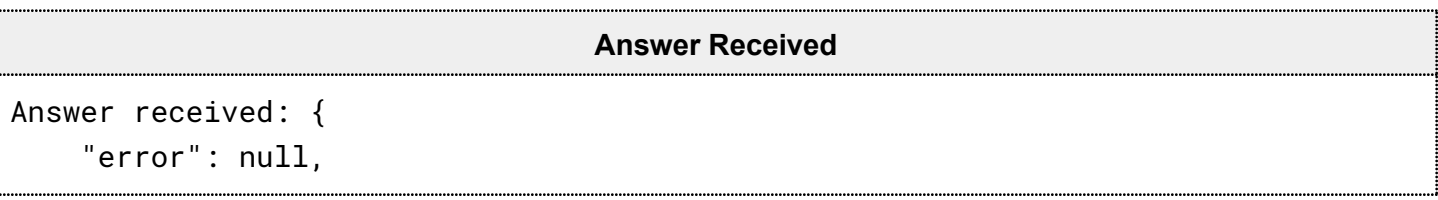

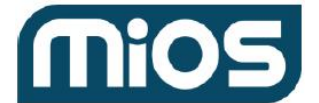

```
"id": "<request_id>",
    "method": "hub.item.dictionary.value.remove",
    "result": \{\},
    "sender": {
        "conn_id": "333ff39a-c2f9-4bac-83ce-092c7fb854be",
        "type": "ui"
    }
}
```
<span id="page-32-0"></span>We use the following command to add a new pin code: [hub.item.dictionary.value.add](https://developer.mios.com/api/hub/items/api/hub-item-dictionary-value-add/)

```
API Request
{
    "method": "hub.item.dictionary.value.add",
    "id": "<request_id>",
    "params": {
        "_id" : "item_id",
        "element": {
            "type": "string",
            "value": "some_string_value"
        }
    }
}
```
<span id="page-32-2"></span>The following example shows how to add a pin code:

#### **API Call**

```
{
    "method": "hub.item.dictionary.value.add",
    "id": "<request_id>",
    "params": {
        "_id": "61010b09222a6813f624e7c8",
```
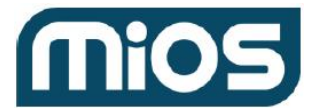

```
"element": {
           "type": "userCode",
           "value": {
               "code": "9696",
               "name": "UserCode"
           }
        }
    }
}
```
<span id="page-33-0"></span>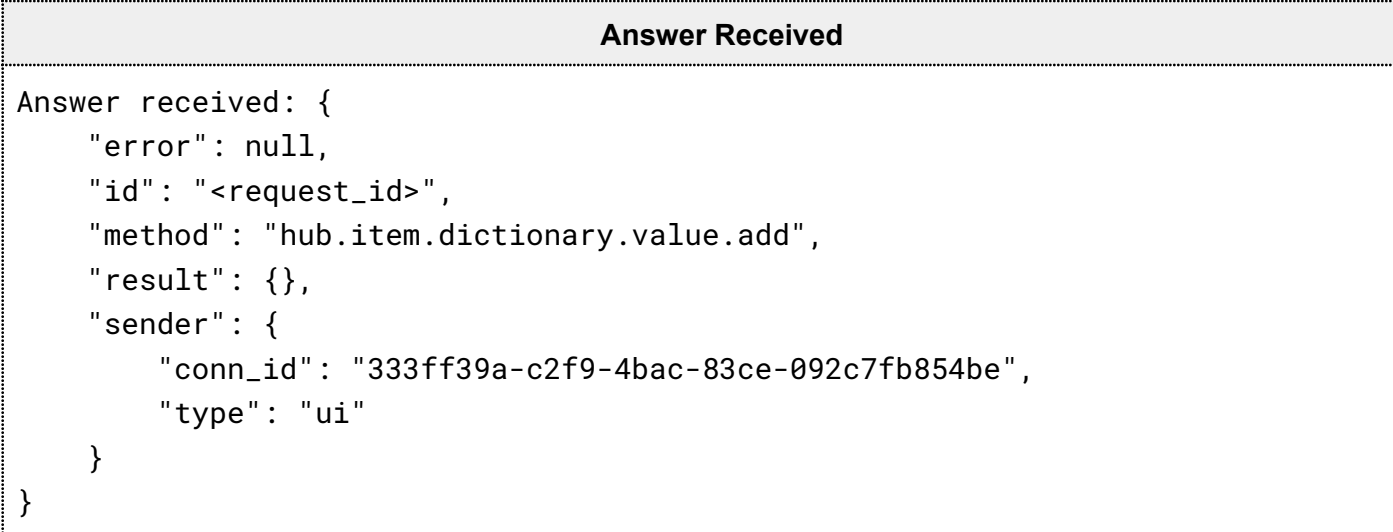